## **RxView/RxHighlight 7.2:** AutoCAD- und Microstation -Schriften einstellen Januar 2006

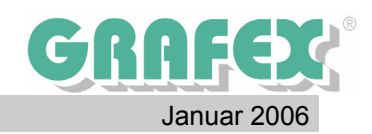

Schriften sind in einer AutoCAD Datei (DWG) enthalten. Werden Schriften beim Laden nicht gefunden, werden Sie durch einen Standardfont ersetzt. Dabei werden aber Schriftgrößen und Umlaute zumeist nicht korrekt dargestellt.

Im neuen RxView/RxHighlight 7.2 gibt es die Möglichkeit, bis zu 3 Ordner für AutoCAD-Fonts einzustellen.

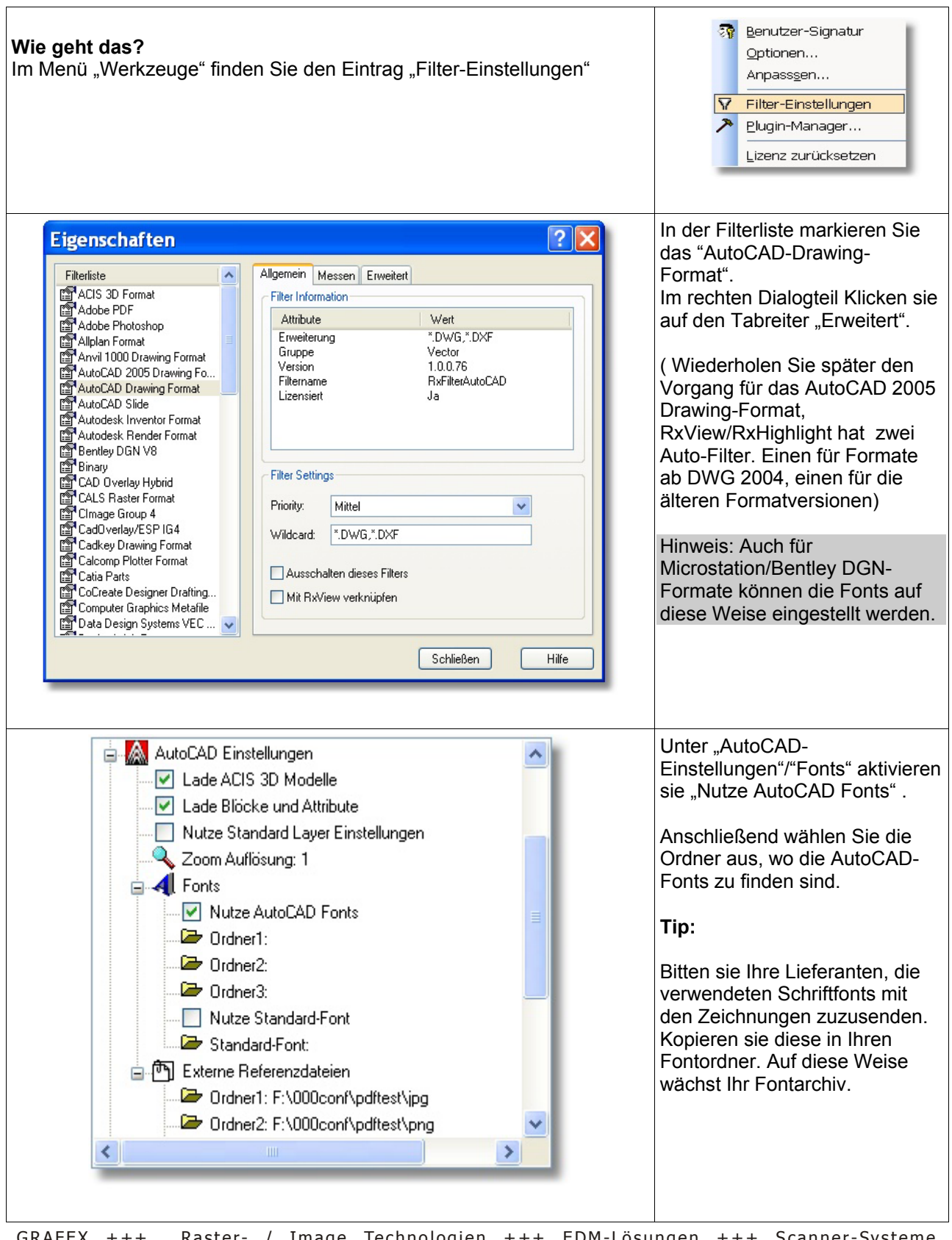

GRAFEX +++ Raster- / Image Technologien +++ EDM-Lösungen +++ Scanner-Systeme Rasterex Exclusiv Distribution D-A-CH +++ Ziegeleistr. 63 +++ D-30855 Langenhagen +++ Telefon:++49(0)511/78057-0 +++ Telefax:++49(0)511/78057-99 +++ E-Mail:info@grafex.de +++ Internet: www.grafex.de